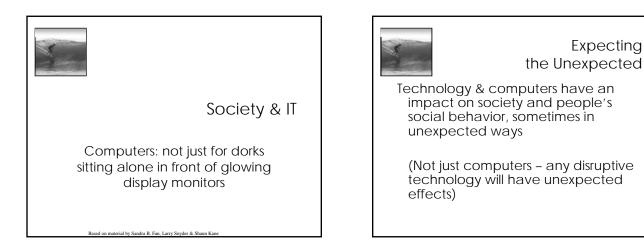

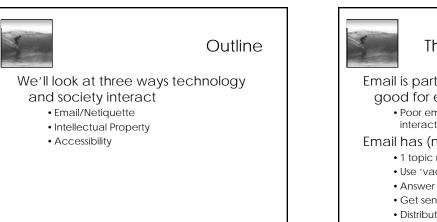

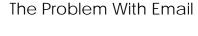

Email is part of our lives ... but it's not good for everything • Poor emotion, emphasis, alternating

interactions, sarcasm ...

#### Email has (n)etiquette

- 1 topic messages; include context w/ reply
- Use 'vacation' auto-reply
- Answer aging email in reverse arrival order
- Get sender's permission before forwarding
- Distribution lists

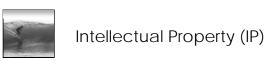

#### What is IP?

- \* An intellectual creation
- \* E.g. books, music, images, software, designs for products/inventions/processes
- What is not IP?

\* Things like real estate, pets, cars, pencils, etc. You might own a physical copy of a music

CD, but you don't own the music.

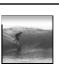

## Software

When you buy software, you don't own software, you lease it

- \* Use of software: site licenses
- \* Can't give/sell it
- \* Shareware: try before you buy

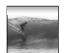

## IP on the Web

#### Who owns it?

- \* Before internet, harder to share intellectual property because it was embodied in something physical
- \* Now text, music, images, videos and other IP are all over the web
- \* Sharing is a good thing
- \* Stealing is not...how to resolve?

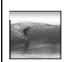

# Copyright: true or false?

"I'm not making a profit, so it's OK"

"The image was on a website, so it's OK"

"The item did not say it was copyrighted"

"I bought the CD, so I can use it in my work"

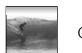

# Copyright: true or false?

- "I'm not making a profit, so it's OK" \* False, noncommercial use is still forbidden
- \* False, noncommercial use is sum forbidder
  \* The image was on a website, so it's OK"
  \* False, copyright may restrict your right to redistribute or use the image in another work
- "The item did not say it was copyrighted" \* False, since 1989, all work is copyrighted by default
- "I bought the CD, so I can use it in my work" \* False, buying a CD does not give you ownership rights

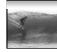

# What is Copyright?

A way to give creator of some "work" incentive to create the work

- \* Applies to artistic works only, not inventions/processes/etc.
- \* Gives creator certain rights to their work
- \* Work is automatically copyrighted when it is created, no need for ©
- \* Creator retains these rights for lifetime + 75 years

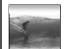

# What is Copyright?

#### Copyright protects owner's right to

- \* Make a copy of the work
- \* Create derivative works
- \* Distribute/publish work, including electronically
- \* Publicly perform the work
- \* Publicly display the work

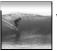

# When is it okay to use others' work?

#### Personal Use, e.g.

- \* Print a copy of a webpage to read on bus
- \* Making a backup copy of a CD
- (maybe? Probably?) Public Domain
  - \* After life+70yrs, work falls into public domain
  - \* Anyone can use, for any purpose, even
    - commercial

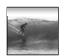

Fair Use

Allows limited use of copyrighted material, without permission, in certain ways, such as...

- \* For educational or scholarly purposes
- \* Limited quotations for review or criticism
- \* For parody

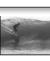

### Fair Use

Fair use is determined by:

- the purpose and character of the use (including whether commercial or nonprofit educational)
- \* Nature of copyrighted work
- \* How much of work is being used
- \* Effect on market value of work

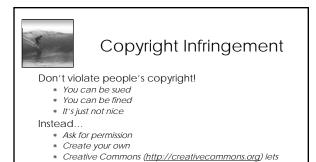

you easily and legally find shared files, and share your files, under more flexible copyright licenses (e.g. okay to use as long as non-commercial, or as long as you cite original creator, etc.)

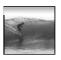

### Resources

#### How to determine if it's fair use:

- \* University of Texas: the Four-Factor Test (http://www.utsystem.edu/OGC/Intelle ctualProperty/copypol2.htm)
- Copyright Management Center: Fair Use Checklist (http://www.copyright.iupui.edu/check list.htm)

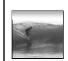

## Accessibility

Internet has allowed many people with disabilities access to information they never could have had before.

However, there are still barriers, but the great thing about technology is that these barriers can be easily overcome.

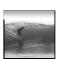

# What is accessibility?

- \* Accessibility is the degree to which technology is usable by people with disabilities
- \* Universal access is the philosophy of designing technology and information to be usable by all people without specialized adaptations

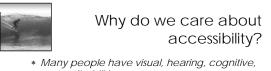

- Many people have visual, hearing, cognitive, motor disabilities
   Non-accessible products limit your audience
- \* It's the law
  - Government-funded websites must meet accessibility guidelines
- \* Accessible design often just makes your webpage better
  - Easier to use webpages are good for everyone

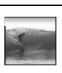

# Example: Color blindness

Inability to distinguish between certain colors

- \* Affects 10% of males
- \* Often have problems with red and green

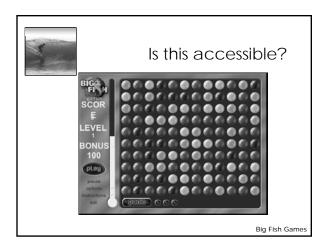

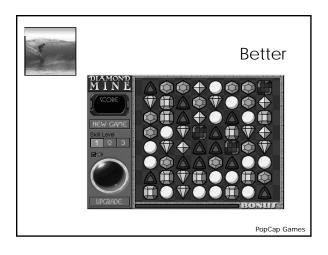

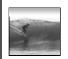

# How do people with disabilities access the web?

#### Blindness

- \* Use screen reader
  - Cannot scan page easily
  - Cannot view images
  - Must read page linearly
- \* Screen reader simulation (http://www.webaim.org/simulations/screenreader)
- Impaired motor skills
- - \* Specialized input device, like mouth stick or eye tracker
    - May be inaccurate or slow to use

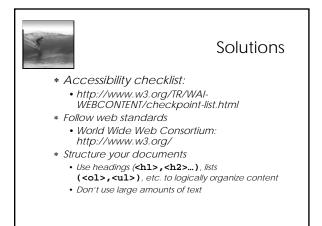

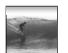

# Solutions

- \* Use alt tags for images
- <img src="pic.jpg" alt="Man surfing at sunset">
- \* Make sure your webpage doesn't depend on stylistic elements like color and fonts, use CSS for that http://www.w3.org/Style/CSS/
- \* Tables should have row & column headers, and shouldn't be used for stylistic formatting